# Better Histograms for Prometheus

пl

Björn "Beorn" Rabenstein

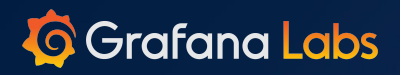

# This is a trilogy:

1. *Secret History of Prometheus Histograms* FOSDEM, Brussels, Belgium. <https://fosdem.org/2020/schedule/event/histograms/>

### 2. *Prometheus Histograms – Past, Present, and Future* PromCon, Munich, Germany. <https://promcon.io/2019-munich/talks/prometheus-histograms-past-present-and-future/>

3. *Better Histograms For Prometheus* KubeCon EU, online, anywhere. That's now!

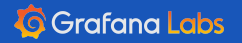

 $\ddot{...}$ 

d.

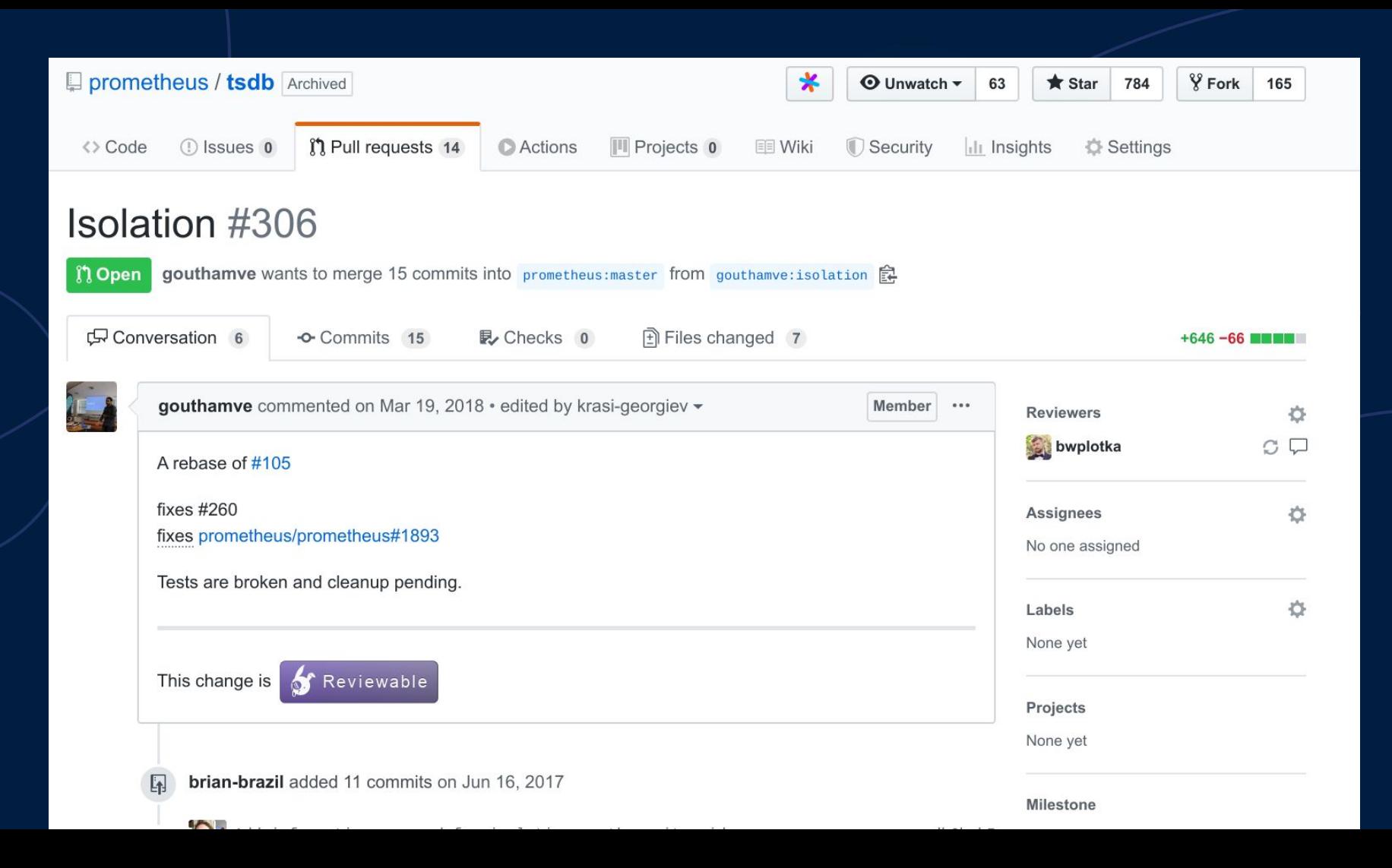

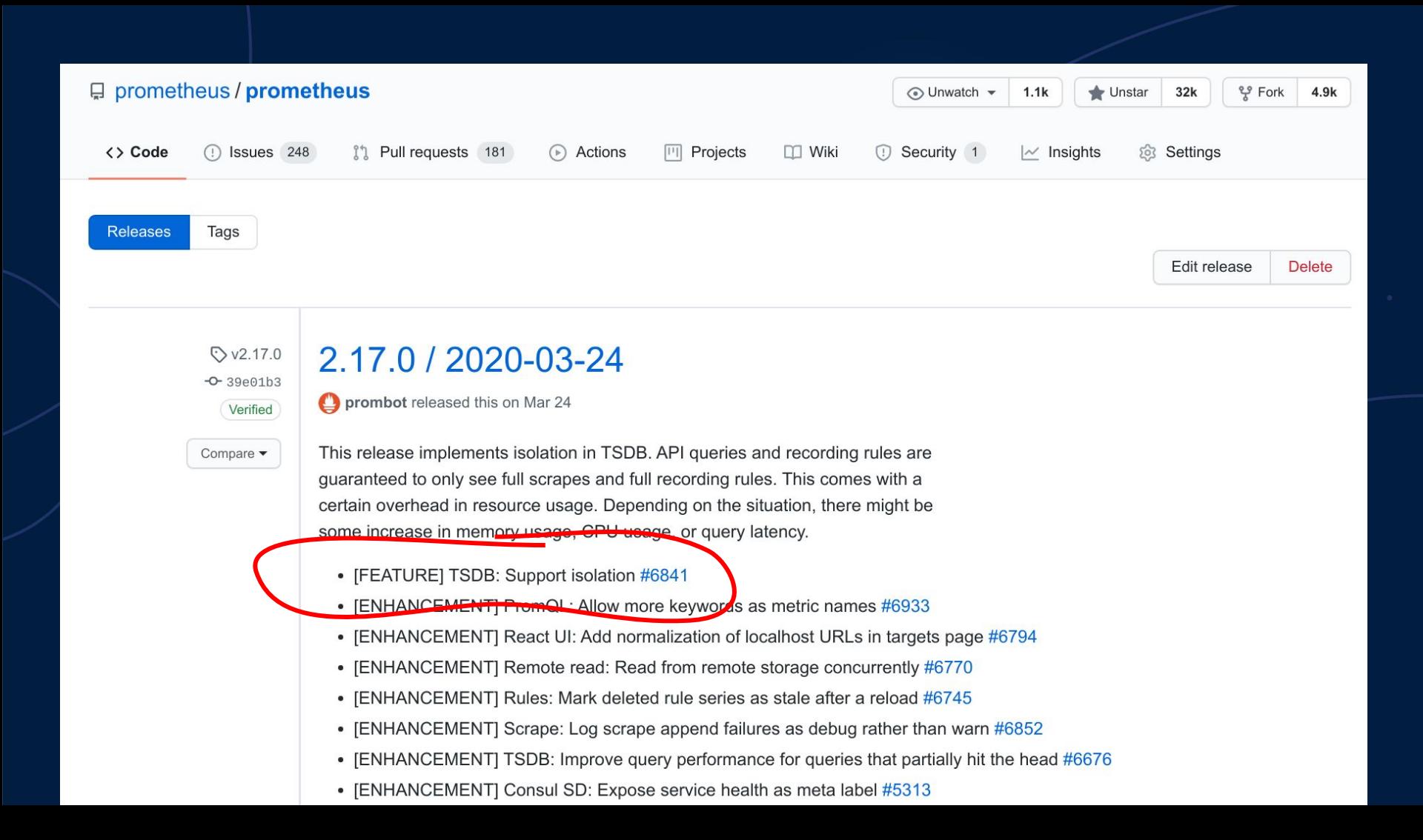

### <https://grafana.com/blog/2020/05/05/how-isolation-improves-queries-in-prometheus-2.17/>

### How isolation improves queries in Prometheus 2.17

Published: 5 May 2020

 $\blacktriangleright$  Tweet **In** Share

There are instances in life when isolation is actually welcome.

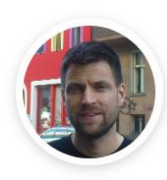

пl

by Björn "Beorn" Rabenstein

#### **Recent Posts**

How the Cortex and Thanos projects collaborate to make scaling Prometheus better for all

Gardener, SAP's Kubernetes-as-aservice open source project, is moving its logging stack to Loki

Join our sessions on Prometheus and Cortex at PromCon Online

Loki tutorial: How to set un

One of those instances pertains to the I in the acronym ACID, which outlines the key properties necessary to maintain the integrity of transactions in a database. The time series database (TSDB) embedded in the Prometheus server has the C (consistency), the D (durability), and – somewhat  $deb$ atable – the A (atomicity).

But up until and including Prometheus v2.16, it did not have the I (isolation). Lack of isolation in the Prometheus context means that a query running concurrently with a scrape could only see a fraction of the samples ingested in that scrape. It needs the right timing and the right kind of guery to make it happen. And even if it does happen, the impact is often hard to notice.

But sometimes, this leads to really weird results. And since the reason is so hard to find and understand, it might hit you really badly if it hits you at

Most commonly the problem pertains to histograms The histogram\_quantile function goes through the buckets of a histogram, and if some of those buckets are from the current scrape and some from the

### a.

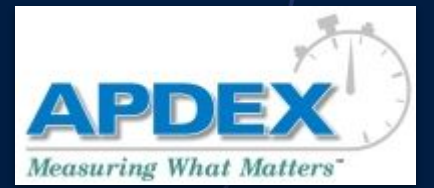

By Apdex - Apdex Web site, Fair use, https://en.wikipedia.org/w/index.php?curid=8994240

High frequency sampling feasible.

Mathematically correct aggregation.

"How many HTTP responses larger than 4kiB were served on 2019-11-03 between 02:30 and 02:45?"

"What percentage of requests in the last hour got a response in 100ms or less?"

пI

 $\bullet\bullet\bullet$ 

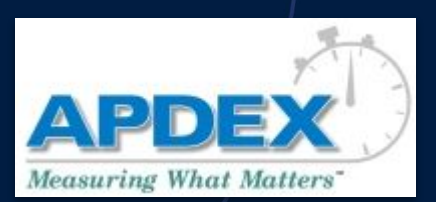

a.

By Apdex - Apdex Web site, Fair use, https://en.wikipedia.org/w/index.php?curid=8994240

> "How many HTTP responses larger than 4kiB were served on 2019-11-03 between 02:30 and 02:45?" \*

\*

"What percentage of requests in the last hour got a response in 100ms or less?" \*

 $\bullet\bullet\bullet$ 

### \* If suitable buckets defined.

nl

### Mathematically correct aggregation. \*

High frequency sampling feasible.

### **histogram\_quantile(0.99, sum(rate(rpc\_duration\_seconds\_bucket[5m])) by (le))**

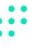

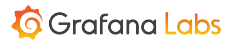

### **histogram\_quantile(0.99, sum(rate(rpc\_duration\_seconds\_bucket[5m])) by (le))**

- Accuracy depends on bucket layout.
- Bucketing scheme must be compatible...
	- …across the aggregated metrics.
	- …across the range of the rate calculation.
- Lack of ingestion isolation can wreak havoe.

```
httpRequests = prometheus.NewCounterVec(
    prometheus.CounterOpts{
        Name: "http requests total",
        Help: "HTTP requests partitioned by status code.",
    },
    []string{"status"},
)
httpRequestDurations = prometheus.NewHistogram(prometheus.HistogramOpts{
    Name: "http_durations_seconds",
    Help: "HTTP latency distribution.",
    Buckets: []float64{.005, .01, .025, .05, .1, .25, .5, 1, 2.5, 5, 10},
})
```
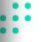

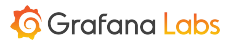

1. Everything that works well now should continue to work well.

- 2. I never want to configure buckets again.
- 3. All histograms should always be aggregatable with each other, across time and space.
- 4. I want accurate quantile and percentage estimations across the whole range of observations.
- 5. I want all of that at a lower cost than current histograms so that I can finally partition histograms at will.

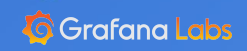

HdrHistogram: <http://hdrhistogram.org>

e.

Circonus's Circllhist: [https://arxiv.org/abs/2001.06561](https://github.com/circonus-labs/libcircllhist/)

Datadog's DDSketch: <https://arxiv.org/abs/1908.10693>

nl

Histogram by DanielPenfield - Own work, CC BY-SA 3.0, https://commons.wikimedia.org/w/index.php?curid=9401898

 $\ddot{H}$ 

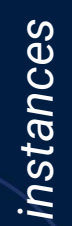

-WN

**M** 

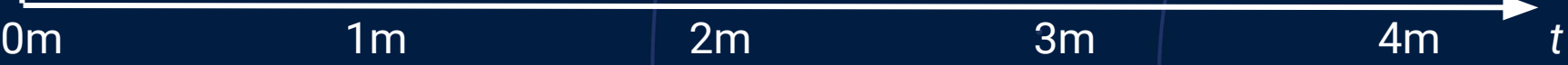

al.

Histogram by DanielPenfield - Own work, CC BY-SA 3.0, https://commons.wikimedia.org/w/index.php?curid=9401898

 $\ddot{H}$ 

*instances*

a.

**M** 

**M** 

**Maria Baraton** 

0m 1m 2m 3m 4m *t*

al.

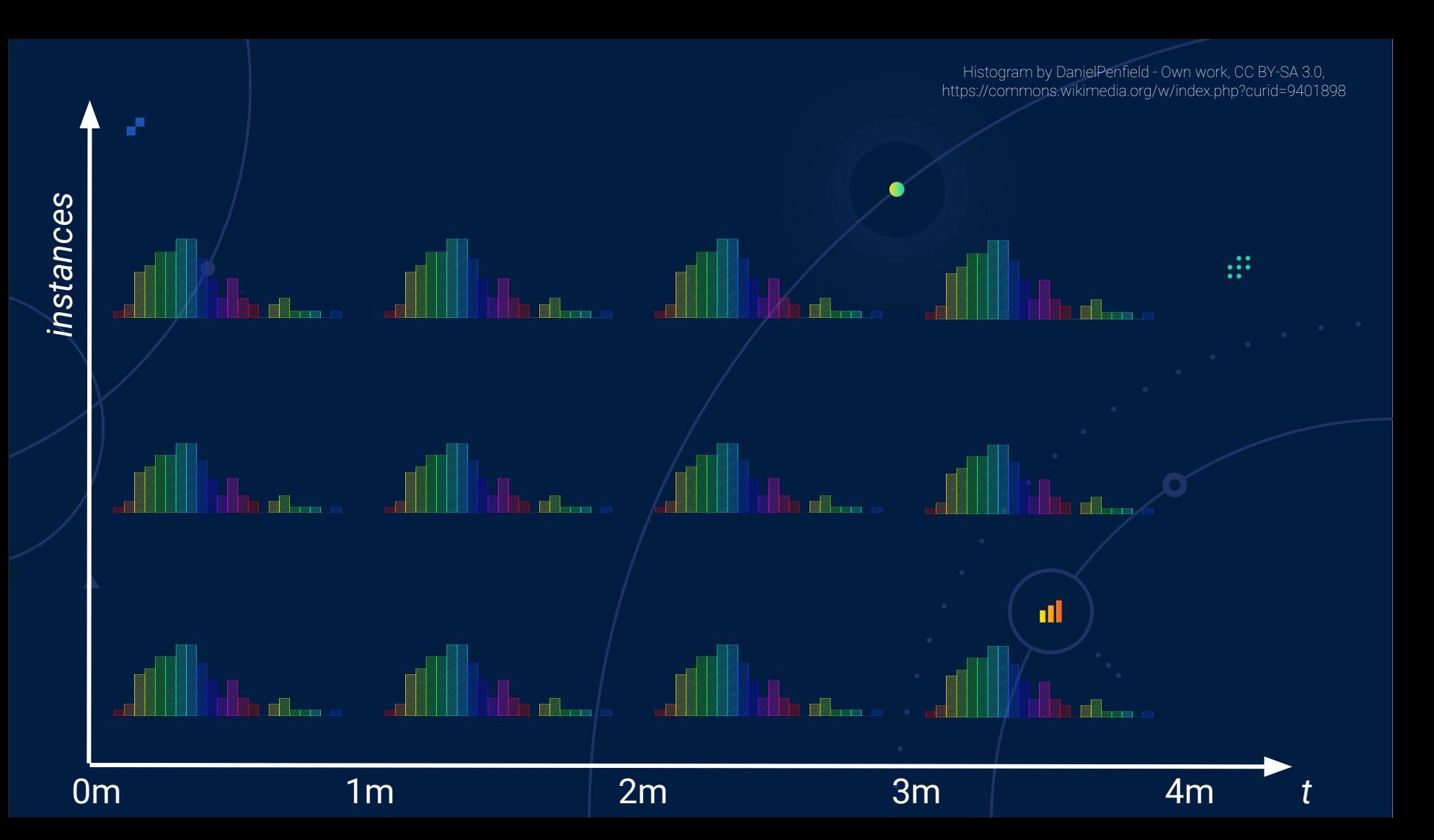

Histogram by DanielPenfield - Own work, CC BY-SA 3.0, https://commons.wikimedia.org/w/index.php?curid=9401898

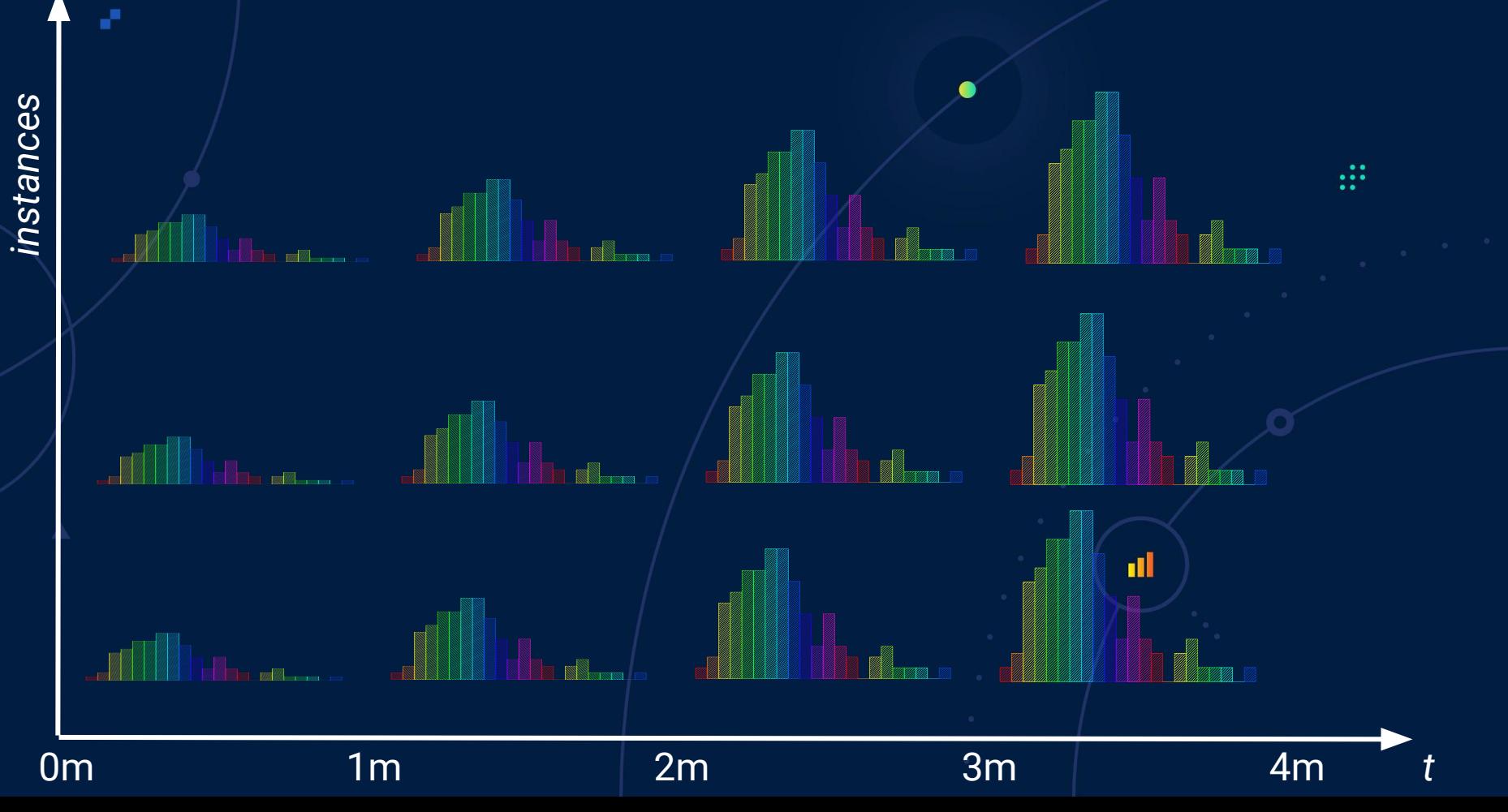

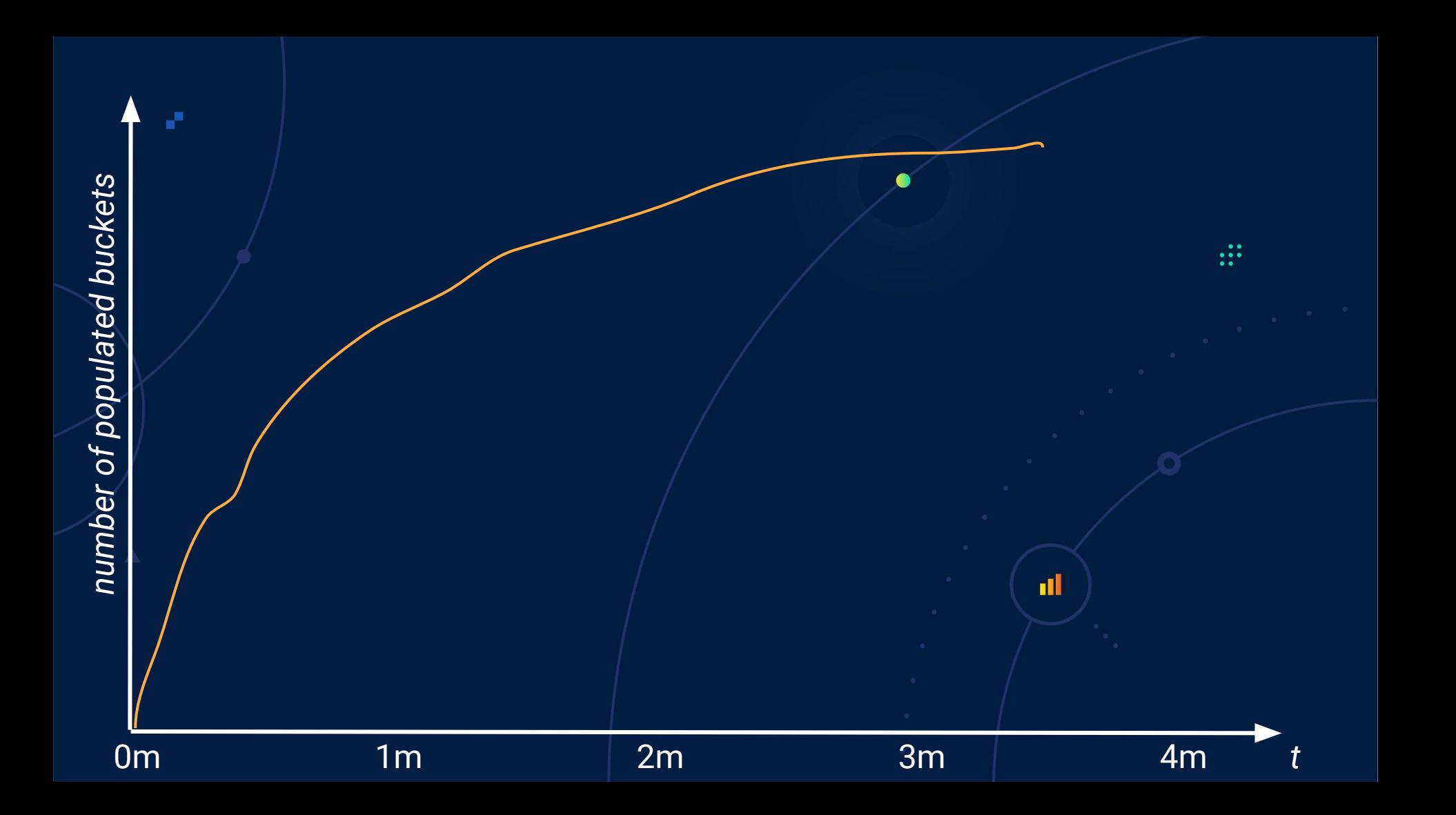

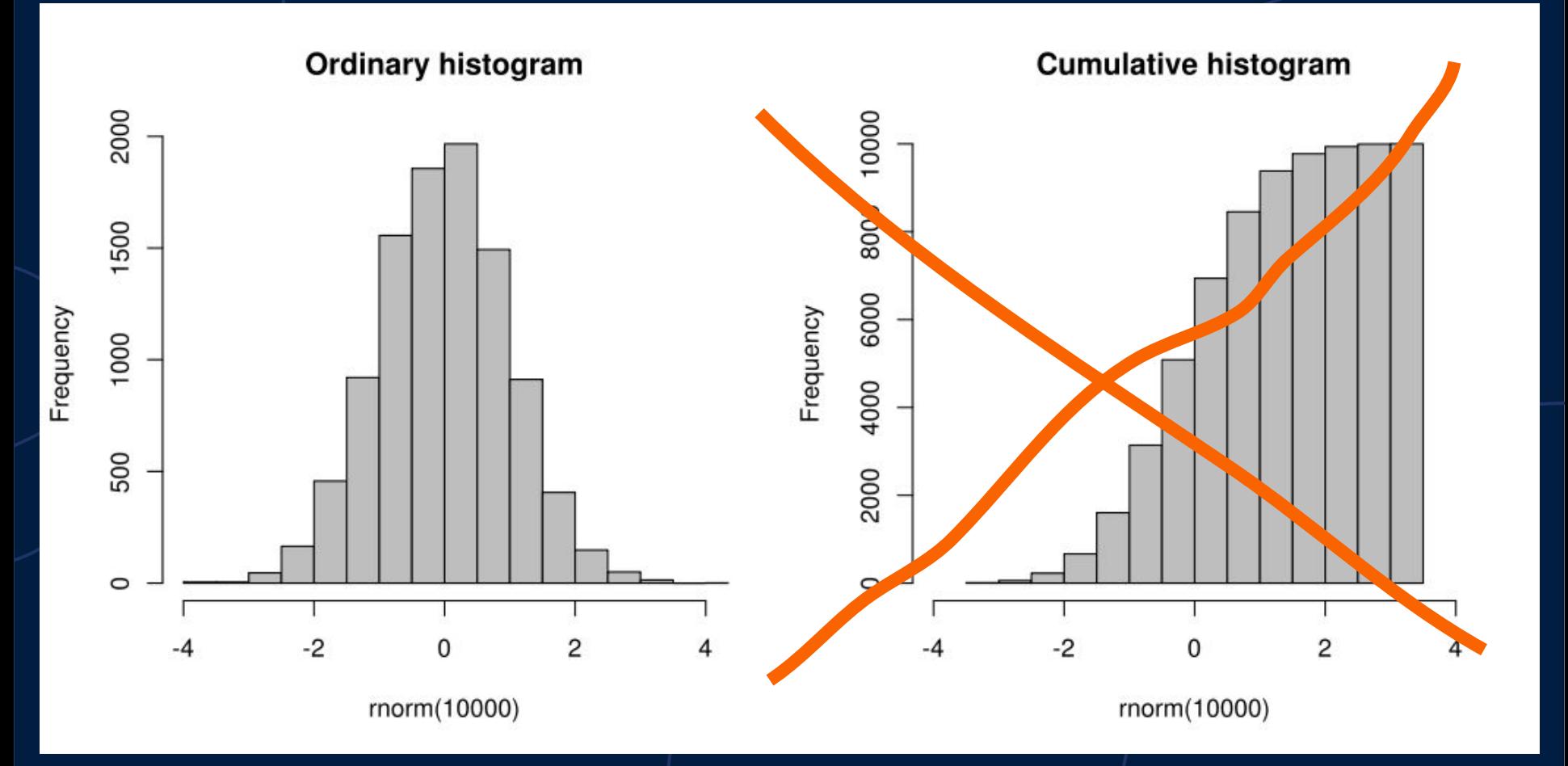

by [Kierano](https://commons.wikimedia.org/wiki/User:Kierano) - Own work, CC BY-SA 3.0, https://commons.wikimedia.org/wiki/File:Cumulative\_vs\_normal\_histogram.svg

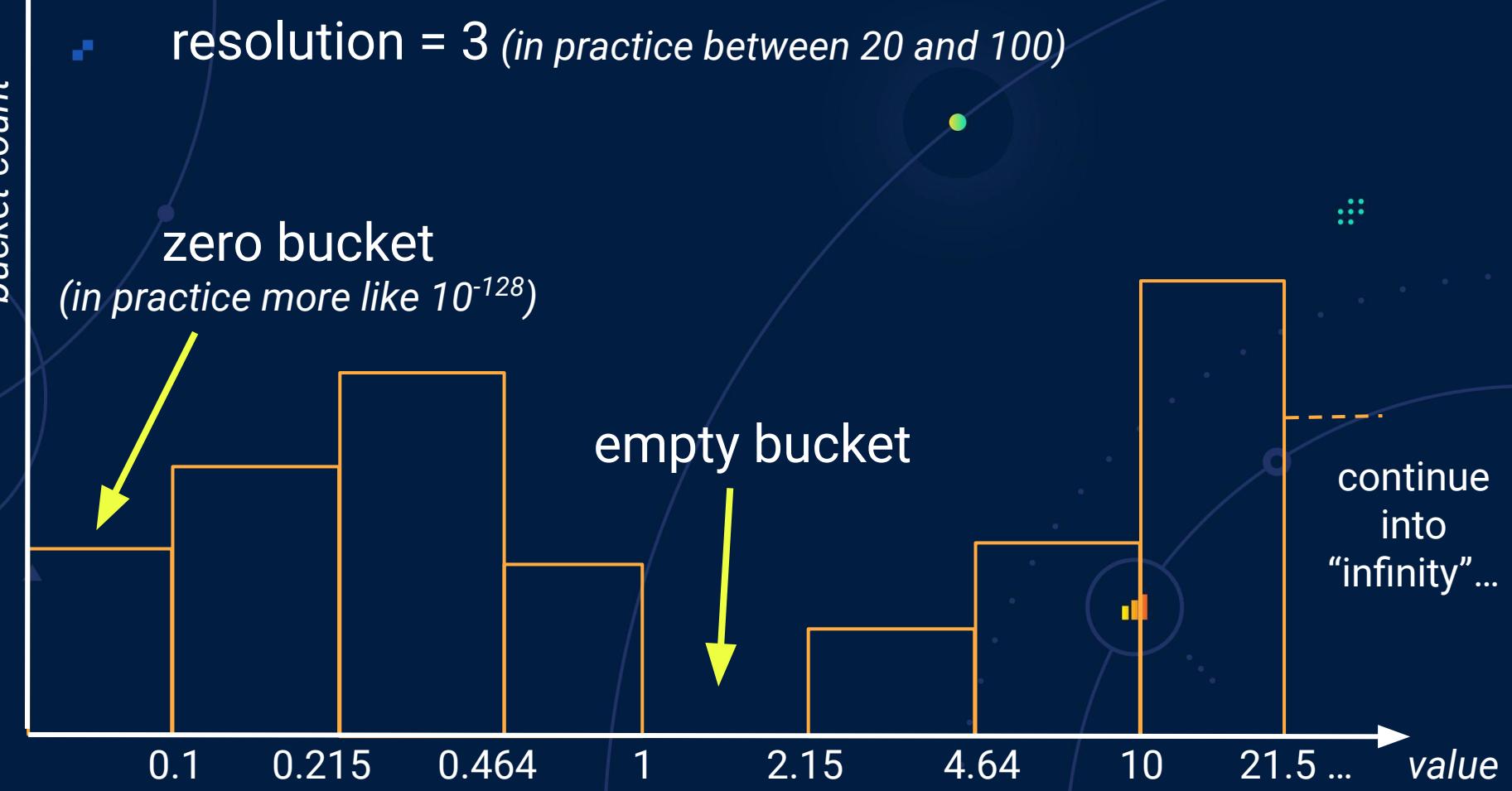

### from Grafana Labs' Cortex cluster Real production data

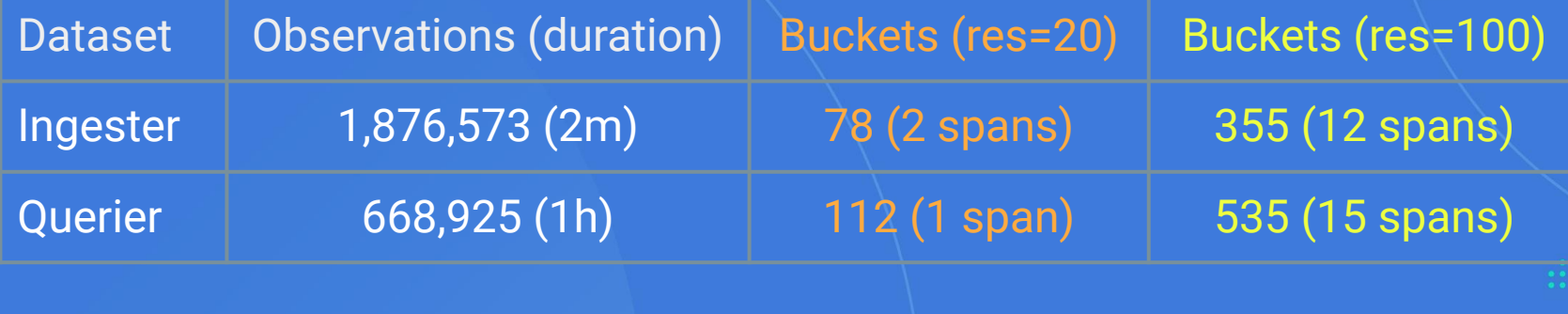

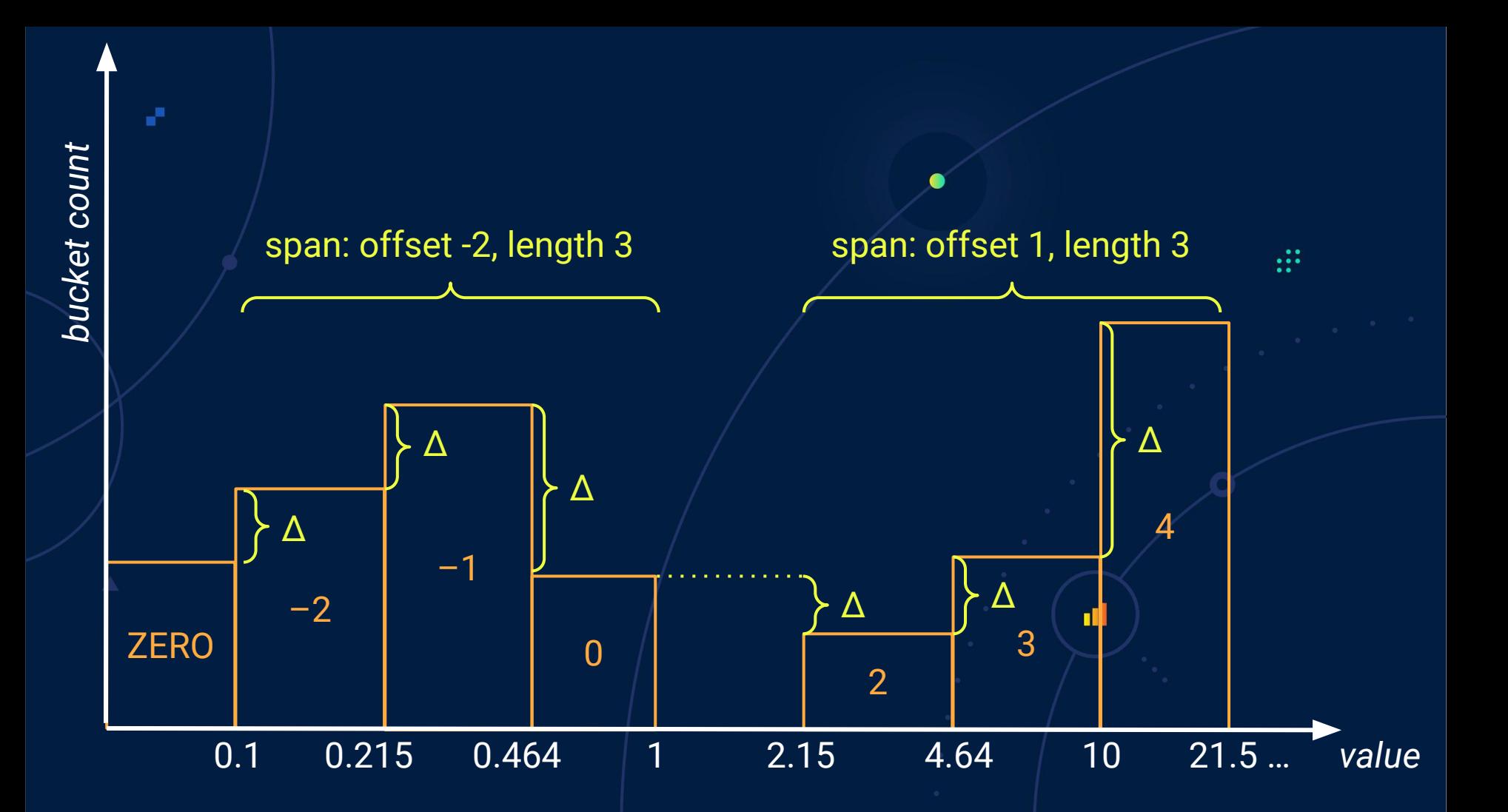

# Real production data

from Grafana Labs'Cortex cluster

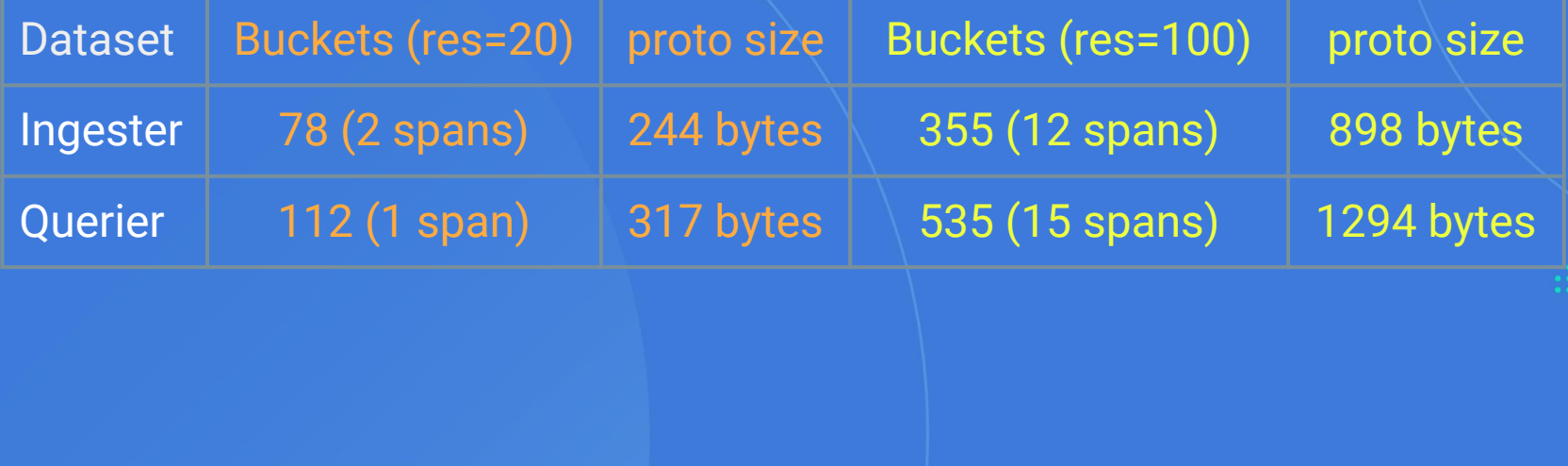

**# HELP rpc\_durations\_histogram\_seconds RPC latency distributions. # TYPE rpc\_durations\_histogram\_seconds histogram rpc\_durations\_histogram\_seconds\_bucket{le="-0.00099"} 0 rpc\_durations\_histogram\_seconds\_bucket{le="-0.00089"} 0 rpc\_durations\_histogram\_seconds\_bucket{le="-0.0007899999999999999"} 0 rpc\_durations\_histogram\_seconds\_bucket{le="-0.0006899999999999999"} 2 rpc\_durations\_histogram\_seconds\_bucket{le="-0.0005899999999999998"} 13 rpc\_durations\_histogram\_seconds\_bucket{le="-0.0004899999999999998"} 43 rpc\_durations\_histogram\_seconds\_bucket{le="-0.0003899999999999998"} 186 rpc\_durations\_histogram\_seconds\_bucket{le="-0.0002899999999999998"} 554 rpc\_durations\_histogram\_seconds\_bucket{le="-0.0001899999999999998"} 1305 rpc\_durations\_histogram\_seconds\_bucket{le="-8.999999999999979e-05"} 2437 rpc\_durations\_histogram\_seconds\_bucket{le="1.0000000000000216e-05"} 3893 rpc\_durations\_histogram\_seconds\_bucket{le="0.00011000000000000022"} 5383 rpc\_durations\_histogram\_seconds\_bucket{le="0.00021000000000000023"} 6572 rpc\_durations\_histogram\_seconds\_bucket{le="0.0003100000000000002"} 7321 rpc\_durations\_histogram\_seconds\_bucket{le="0.0004100000000000002"} 7701 rpc\_durations\_histogram\_seconds\_bucket{le="0.0005100000000000003"} 7842 rpc\_durations\_histogram\_seconds\_bucket{le="0.0006100000000000003"} 7880 rpc\_durations\_histogram\_seconds\_bucket{le="0.0007100000000000003"} 7897 rpc\_durations\_histogram\_seconds\_bucket{le="0.0008100000000000004"} 7897 rpc\_durations\_histogram\_seconds\_bucket{le="0.0009100000000000004"} 7897 rpc\_durations\_histogram\_seconds\_bucket{le="+Inf"} 7897 rpc\_durations\_histogram\_seconds\_sum 0.10043870352301096 rpc\_durations\_histogram\_seconds\_count 7897**

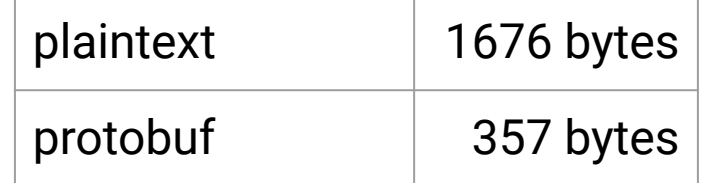

### **Grafana** Labs

# Storage ideas

- One time series per histogram, not per bucket.
- A sample value is now a sequence of bucket deltas, not a float.
- Double-delta encode them like timestamps, "triple-delta".
- Adjusted Gorilla-style "varbit" encoding, again like timestamps.

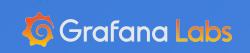

## Simulated scrapes

Space needed to store the triple-deltas "varbit"-encoded

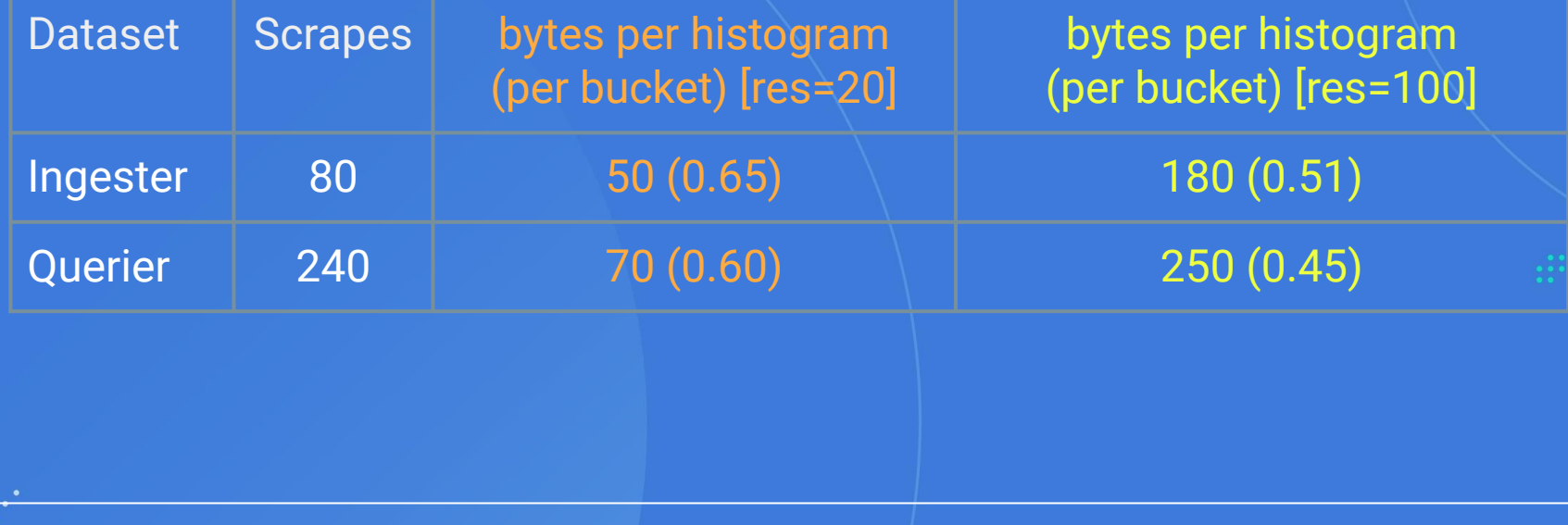

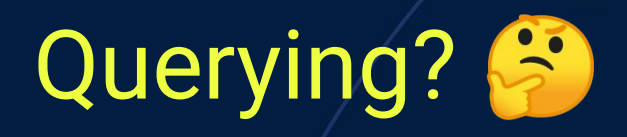

a.

### How can we know it will work? Because others have done similar things already, e.g. FiloDB <https://www.slideshare.net/EvanChan2/histograms-at-scale-monitorama-2019>  $(s$ lide 23! $\bigcirc$ ) ıll

1. Everything that works well now should continue to work well.

- 2. I never want to configure buckets again.
- 3. All histograms should always be aggregatable with each other, across time and space.
- 4. I want accurate quantile and percentage estimations across the whole range of observations.
- 5. I want all of that at a lower cost than current histograms so that I can finally partition histograms at will.

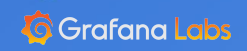

- 1. Everything that works well now should continue to work well.
- 2. I never want to configure buckets again

3. All histograms be all be a be a contage estimations of the ach should be a ch other, a 4. I want accurate and percentage estimations across across the who <sub>Bucket</sub> boundaries (reso SLO: *Respond to 99% of queries in 150ms.* Bucket boundaries (resolution 100):

5. I want all  $147.9\text{ms} < x \le 151.4\text{ms}$  ams so that I can many partition motogram

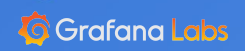

1. Everything that works well now should continue to work well.

3. All histograms should always be all histograms should always be aggregated with each of the aggregated with each of

2. I never want to configure buckets again.

his = promauto.NewHistogram(prometheus.HistogramOpts{ 4. I want accurate quantile and percentage estimations across Name: "histogram\_experiment", the whole range of observations. SparseBucketsResolution: 42,  $\frac{1}{2}$  SparseBucketsZeroThreshold: 1e-128,  $\frac{1}{2}$  can finally partition histograms at will. The can finally partition histograms at will. The can finally partition histograms at will experiment  $\frac{1}{2}$ Help: "Test histogram.", })

1. Everything that works well now should continue to work well.

- 2. I never want to configure buckets again.
- 3. All histograms should always be aggregatable with each other, across time and space.
- 4. I want accurate quantile and percentage estimations across the whole range of observations.
- 5. I want all of that at a lower cost than current histograms so that I can finally partition histograms at will.

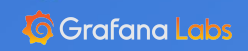

1. Everything that works well now should continue to work well.

- 2. I never want to configure buckets again.
- 3. All histograms should always be aggregatable with each other, across time and space.
- 4. I want accurate quantile and percentage estimations across the whole range of observations.
- 5. I want all of that at a lower cost than current histograms so that I can finally partition histograms at will.

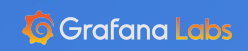

1. Everything that works well now should continue to work well.

- 2. I never want to configure buckets again.
- 3. All histograms should always be aggregatable with each other, across time and space.
- 4. I want accurate quantile and percentage estimations across the whole range of observations.
- 5. I want all of that at a lower cost than current histograms so that I can finally partition histograms at will.

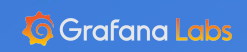

Very rough results from my experiments and PoC code: [https://github.com/beorn7/histogram\\_experiments](https://github.com/beorn7/histogram_experiments)

"Proper" design doc / RFC: Watch prometheus-developers@googlegroups.com

<https://github.com/beorn7/talks>

beorn@grafana.com

 $\dddot{\phantom{a}}$ 

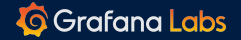

A